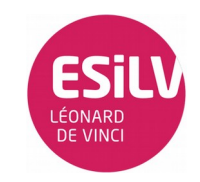

## Partie 1 :

1. TMP36

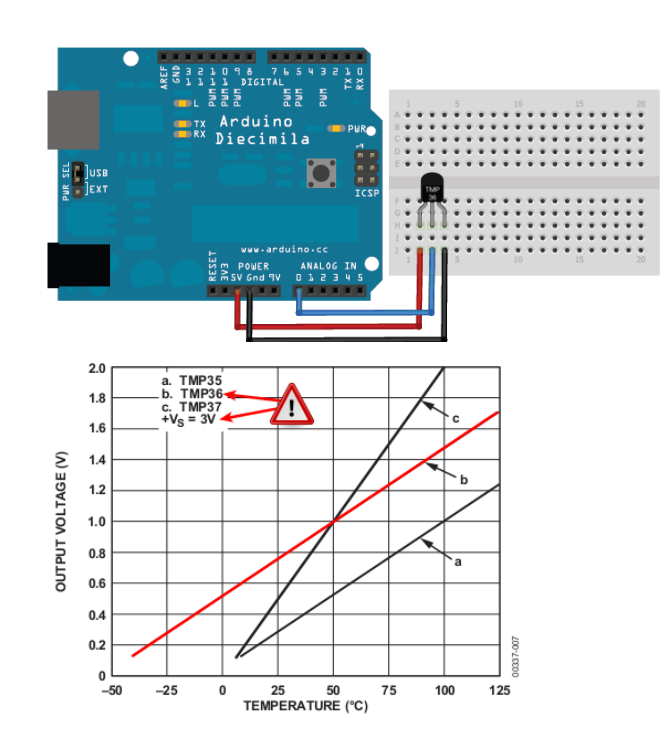

```
int pinTmp36 = A0;
int led1 = 3;
int led2 = 4;int led3 = 5;
int led4 = 6;
int led5 = 7;int led6 = 8;
void setup(){
  pinMode(led1, OUTPUT);
 pinMode(led2, OUTPUT);
   pinMode(led3, OUTPUT);
   pinMode(led4, OUTPUT);
   pinMode(led5, OUTPUT);
   pinMode(led6, OUTPUT);
}
void loop(){
   int val = analogRead(pinTmp36);  
 float tension = val * 5.0;
   tension /= 1024.0; 
 int tmp = ((tension * 1000) - 500) / 10; //voir datasheet Tmp36
   digitalWrite(led1, LOW);
 digitalWrite(led2, LOW);
   digitalWrite(led3, LOW);
 digitalWrite(led4, LOW);
 digitalWrite(led5, LOW);
   digitalWrite(led6, LOW);
    if (tmp <= 10 )               digitalWrite(led1, HIGH);
  if ((tmp > 10 ) && (tmp <= 20)) digitalWrite(led2, HIGH);
```

```
if ((tmp > 20)(& (tmp < = 30))^{digitalWrite(led3, HIGH)};if ((tmp > 30 ) & k (tmp <= 40)) digitalWrite(led4, HIGH);
  if (tmp >= 40 )               digitalWrite(led5, HIGH);
  delay(500);
```
2. Affichage Binaire

}

```
int pinTmp36 = A0;
int tab[6]={0,0,0,0,0,0};
void setup(){
   pinMode(3, OUTPUT);
   pinMode(4, OUTPUT);
   pinMode(5, OUTPUT);
   pinMode(6, OUTPUT);
   pinMode(7, OUTPUT);
   pinMode(8, OUTPUT);
}
void loop(){
   int val = analogRead(pinTmp36);  
 float tension = val * 5.0;
   tension /= 1024.0; 
  int tmp = ((tension * 1000) - 500) / 10; //voir datasheet Tmp36
    tmp = 30;
  for(int i=0; i<6; i++) {
   if (\text{tmp } % 2 == 1)tab[i]=1;    else
      tab[i]=0;tmp = tmp / 2;  }
  for(int i=0; i<6; i++) {
    if (tab[i] == 1) digitalWrite(i+3, HIGH);<br>else digitalWrite(i+3, LOW);
                        digitalWrite(i+3, LOW);
    }
    delay(500);
}
```
## Partie 2 :

Utilisez la logique … !